## TP n°8

## Manipuler du code-octet Java

Le but de ce TP est de manipuler le Java bytecode (JBC). Il y a plusieurs assembleur/disassembleur pour le JBC. Nous utilisons Krakatau v1 :

## [github.com/Storyyeller/Krakatau/tree/master](https://github.com/Storyyeller/Krakatau/tree/master)

Pour l'installer, il suffit de télécharger l'archive zip et la décompresser (Attention, cet outil est en développement et peut être erroné). Cela crée un répertoire contenant des programmes python2 pour produire du JBC (mis dans un fichier .j) à partir d'un fichier .class (disassemble) et l'inverse (assemble). Par exemple, prenons le fichier HelloWorld.java suivant :

```
public class HelloWorld {
    public static void main(String[] args) {
        System.out.println("Hello, World");
    }
}
```
et compilons le vers HelloWorld.class. En exécutant disassemble.py HelloWorld.class le fichier HelloWorld.j en JBC est produit :

```
.version 49 0
.class public super HelloWorld
.super java/lang/Object
.method public <init> : ()V
    .code stack 1 locals 1
L0: aload_0
L1: invokespecial Method java/lang/Object <init> ()V
L4: return
L5:
        .linenumbertable
           I.0 1.end linenumbertable
    .end code
.end method
.method public static main : ([Ljava/lang/String;)V
    .code stack 2 locals 1
L0: getstatic Field java/lang/System out Ljava/io/PrintStream;
L3: ldc 'Hello, World'
L5: invokevirtual Method java/io/PrintStream println (Ljava/lang/String;)V
L8: return
L9:
        .linenumbertable
           L0 4
           L8 5
        .end linenumbertable
    .end code
.end method
.sourcefile 'HelloWorld.java'
.end class
```
Vous pouvez comparer avec la sortie de javap -c -verbose HelloWorld.class. On observe entre autres que le "Constant Pool" est directement résolu dans HelloWorld.j.

Les exercices suivants consistent à écrire directement du JBC en modifiant le fichier Exercice. j (voir page Web, Attention : si vous utilisez un compilateur java récent pour produire du bytecode, la version sera supérieure à 49 et le bytecode est enrichi par certains informations de typage, notamment pour les sauts. Dans la suite, il faut veiller à ce que votre bytecode est bien en version 49 pour éviter des problèmes de typage). Pour tester que les solutions sont correctes, il faut exécuter assemble.py Exercice.j et ensuite java Exercice. Le fichier Exercice. j contient pour l'instant une méthode f qui renvoie l'entier 1 et une méthode main qui imprime la valeur renvoyée par f.

Attention : Dans Exercice. j la méthode f est declarée static. Du coup, les variables locales n'incluent pas this. Si on veut ajouter des arguments a` f on peut commencer donc avec la variable locale 0 au lieu de la variable locale 1 dans les méthodes normales (non static).

Exercice 1. Modifiez successivement la méthode f pour quelle renvoie 2, 42, 1000, 100000.

Exercice 2. Écrivez successivement des méthodes qui renvoient

 $-1.0$ 

 $-2.0$ 

Indications : Il faut changer entre autres le type de retour de f et le type de l'appel à println dans main

Exercice 3. On considère le bytecode suivant (fichier entier Optim. j avec main sur la page Web) :

.method public static f : (I)I .code stack 2 locals 2

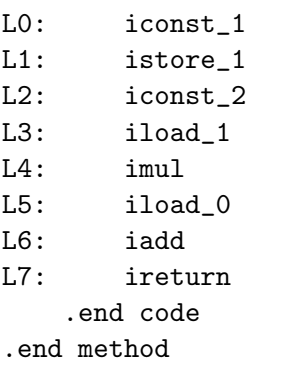

- Que fait le code de la méthode  $f$  ?
- Changez stack 2 en stack 1 et éxécutez (après assemble). Que se passe-t-il ?
- $-$  Pareil pour locals 1 à la place de locals 2.
- Pareil pour  $f$ const<sub>1</sub> à la place de iconst<sub>1</sub>.
- Optimisez le code en l'écrivant en quatre instructions.

**Exercice 4.** Écrivez une méthode qui renvoie la valeur  $ax^2+bx+c$  (où a, b, c et x sont des paramètres entiers int)? Quelle est la hauteur maximale de la pile de calcul? Écrivez ensuite la même méthode avec des paramètres long. Quelle est la hauteur maximale de la pile dans ce cas?

Exercice 5. L'instruction JVM newarray int crée une référence vers un tableau d'entier de taille indiquée en haut de la pile. Écrivez une méthode  $f$  avec un argument entier n qui renvoie un tableau entier de taille n. Pour cela, complétez le fichier Array.j. Il a une méthode main qui appelle f avec 10 et qui imprime le deuxième élément du tableau.

**Exercice 6.** Écrivez une méthode fact qui prend un argument entier n et qui renvoie la factorielle de n.

Exercice 7. Écrivez une méthode fib prend un argument entier et qui renvoie la valeur de la fonction de Fibonacci.